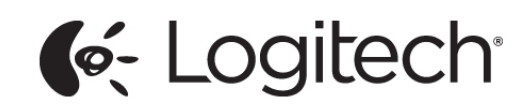

Logitech Force Feedback Protocol

V1.6 - December 17, 2020

# Table of Contents

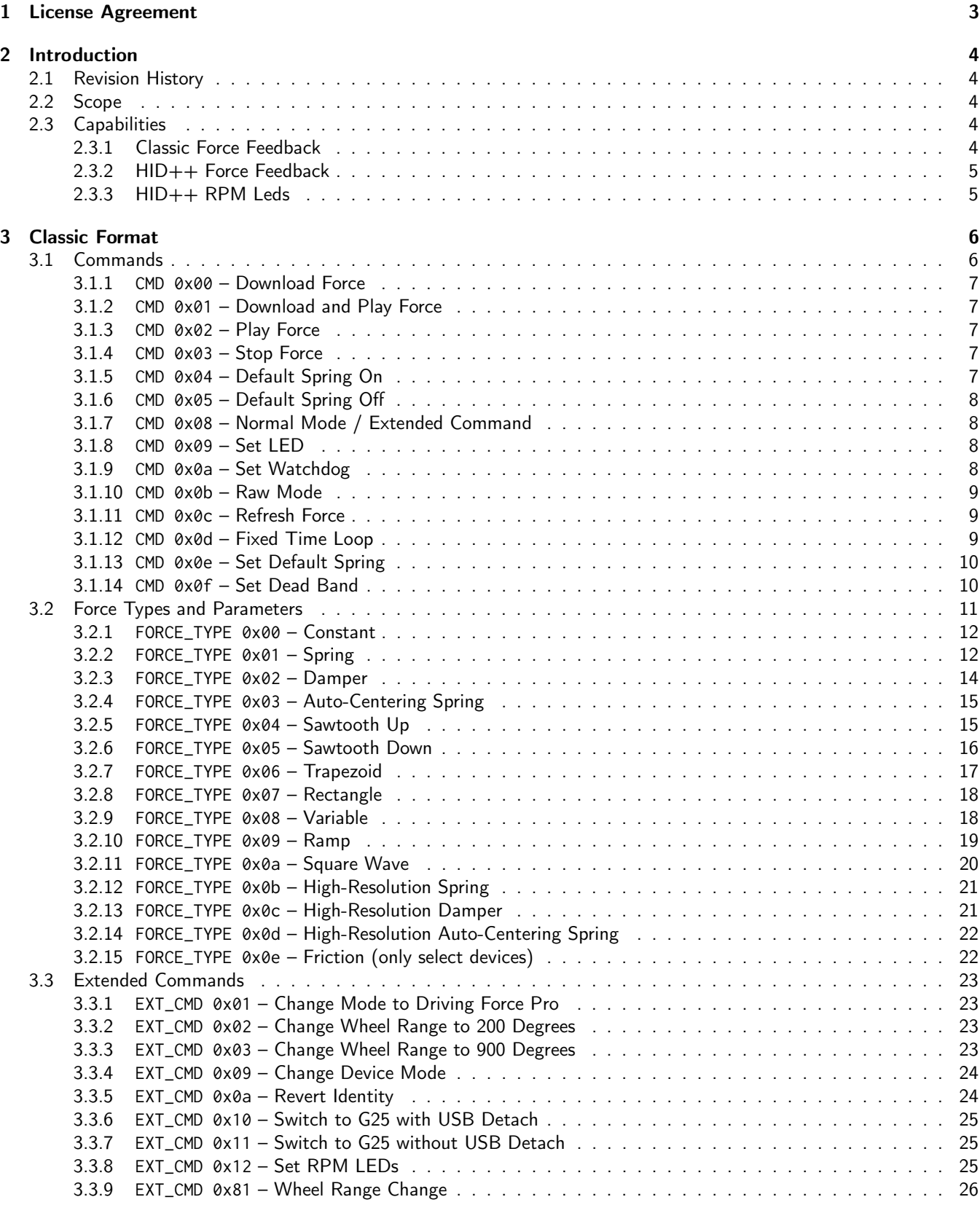

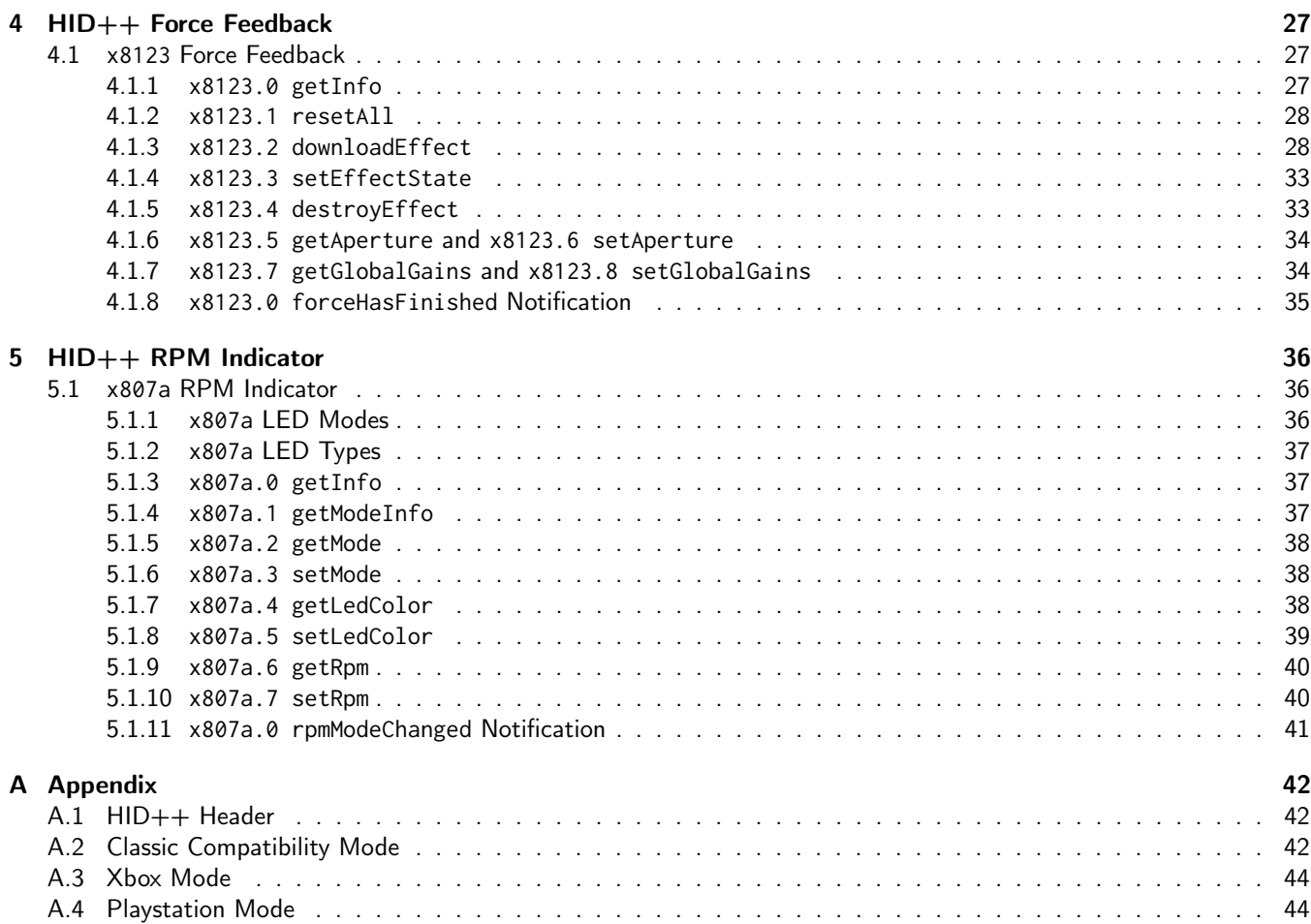

# <span id="page-3-0"></span>1 License Agreement

# 6.30.2014

# 1. License

Logitech Europe S.A. ("Logitech") grants to Licensee a non-exclusive, royalty-free, non-sublicensable, nontransferable, personal, worldwide license in the Technical Documentation and to copy the Technical Documentation. All right, title and interest and any and all intellectual property rights to the Technical Documentation shall remain with Logitech.

# 2. Warranties

Licensee shall make no representation or warranty to third parties on behalf of Logitech.

# 3. DISCLAIMERS

THE TECHNICAL DOCUMENTATION, LICENSED SPECIFICATION(S) AND ALL INTELLECTUAL PROPERTY MADE AVAILABLE AND/OR LICENSED UNDER THIS AGREEMENT ARE PROVIDED "AS IS" WITHOUT WARRANTY OF ANY KIND. LOGITECH DISCLAIMS ALL WARRANTIES, DUTIES AND CONDITIONS, EX-PRESS, IMPLIED OR STATUTORY WITH RESPECT TO SUCH MATERIALS, INCLUDING ANY WARRANTIES OF MERCHANTABILITY, FITNESS FOR A PARTICULAR PURPOSE, TITLE OR NON-INFRINGEMENT.

# 4. Limitation of Liability

LOGITECH WILL NOT BE LIABLE FOR ANY DAMAGES ARISING FROM OR OTHERWISE RELATED TO THIS AGREEMENT, WHETHER DIRECT, INDIRECT, INCIDENTAL, CONSEQUENTIAL, PUNITIVE OR SPE-CIAL DAMAGES, EVEN IF LOGITECH HAS BEEN ADVISED OF THE POSSIBILITY OF SUCH DAMAGES IN ADVANCE.

# 5. Miscellaneous

# (a) No Partnership

This Agreement does not create a partnership, joint venture or agency relationship between the parties.

# (b) No Technical Support

This Agreement does not include technical support by Logitech. Licensee is solely responsible for any and all such support. Logitech may at its sole discretion, provide updates to the Technical Documentation.

# (c) Export Regulations

The Technical Documentation and Licensed Specifications may be subject to U.S. export jurisdiction and other applicable national or international laws. Licensee agrees to comply with all such laws.

# (d) Governing Law

This Agreement is governed and controlled by the laws of the Switzerland.

(e) Assignment

Licensee may not transfer or assign this Agreement, or any rights or obligations hereunder, whether by operation of contract, law, change of Control or otherwise. Any attempted assignment by Licensee in violation of this Section is void.

# (f) Entire Agreement

This Agreement constitutes the entire agreement between the parties with respect to its subject matter, and merges all prior and contemporaneous communications.

# <span id="page-4-0"></span>2 Introduction

This document defines parts of the Logitech Force Feedback protocol. Some commands used for testing/debugging and other purposes have been omitted from this document. However, the given information should be sufficient to implement a fully functional open-source force feedback driver.

# <span id="page-4-1"></span>2.1 Revision History

RBosa, July 2014: First release; V1.0

- Rbosa, July 2014: Second release, incorporated clarifications and feedback from Edwin Velds; added EXT\_CMD 0x0a, EXT\_CMD 0x10, EXT\_CMD 0x11 and EXT\_CMD 0x12; V1.1
- Rbosa, July 2014: Added appendix listing all known wheels and their bcdVersion in the various modes; added table to list supported commands to switch identity; V1.2
- Rbosa, July 2014: Corrected Edwin's name; added G27 to Table [57;](#page-24-2) fixed some spelling mistakes; clarified spring coefficient swapping rule for older devices; added illustration of force position reporting vs. force location; V1.3
- Rbosa, July/August 2015: Converted to PdfTex; added distinction between Classic Force Protocol and the new HID++ Force Protocol; fixed many typos and consistency issues; V1.4

Rbosa, December 2015: Added new HID++ Force effect types; V1.5

Dpursey, December 2020: Added new HID++ RPM Indicator feature; V1.6

# <span id="page-4-2"></span>2.2 Scope

There are two protocols described in this document.

The first protocol ("Classic") described in this document has been used in almost all force feedback-enabled devices that Logitech has produced. It is used for joysticks and wheels. Each device may slightly deviate from the protocol by not implementing certain commands or using slight variations of a command.

The second protocol (" $HID++$ ") is used for force feedback on

- G920 Driving Force Racing Wheel for Xbox.
- G923 TRUEFORCE Racing Wheel for Xbox.

HID++ is also used to control the RPM Leds on

- G923 TRUEFORCE Racing Wheel for Playstation.
- G923 TRUEFORCE Racing Wheel for Xbox.

# <span id="page-4-3"></span>2.3 Capabilities

#### <span id="page-4-4"></span>2.3.1 Classic Force Feedback

- The protocol provides feedback for a device with one or two force-enabled axes.
- Internally, each force-axis position is encoded in 8 bits, even if that axis is reported in a different size to the host.
- Each axis can be driven with two effects and a default spring for joysticks. For wheels, four effects and two default springs can be combined.
- For joysticks, the two axes are completely independent. In order to play a force at a 45 degree angle, it is up to the host to separate it into an X and Y component.

#### <span id="page-5-0"></span>2.3.2 HID++ Force Feedback

- The protocol allows for multiple force-enabled axes. The axis type is identified with each effect.
- There are many force effect slots, each of which can be assigned to any axis.
- All parameters are given as 16-bit numbers (signed and unsigned, varying on the parameter). Internally, most forces are calculated with float precision.

# <span id="page-5-1"></span>2.3.3 HID++ RPM Leds

- The protocol details the RPM Leds capabilities of the device.
- There are two basic mode types 'Direct' and 'Pattern'.

# <span id="page-6-0"></span>3 Classic Format

Commands are sent to the device via HID Output Reports. These are sent from the host through either an Interrupt Out endpoint (usually EP1) or the default pipe (EP0). HID Output Reports sent over EP0 always use the first byte for the Report ID. This means the available space for the command and its parameters is seven bytes. The seven bytes are defined as vendor-specific data in the HID descriptor. The command payload has the following format:

![](_page_6_Picture_286.jpeg)

![](_page_6_Picture_287.jpeg)

Table 2: Output Report Parameters

# <span id="page-6-2"></span><span id="page-6-1"></span>3.1 Commands

![](_page_6_Picture_288.jpeg)

Table 3: Commands

### <span id="page-7-0"></span>3.1.1 **CMD 0x00** – Download Force

A force is downloaded from the host into the force slot(s), to be played at a later time. Selecting multiple forces (F0...F3) is allowed.

![](_page_7_Picture_342.jpeg)

# <span id="page-7-1"></span>3.1.2 **CMD 0x01** – Download and Play Force

A force is downloaded from the host into the force slot(s), and starts playing immediately. Selecting multiple forces (F0...F3) is allowed.

![](_page_7_Picture_343.jpeg)

Table 5: Download Force and Play Report

#### <span id="page-7-2"></span>3.1.3 **CMD 0x02** – Play Force

Starts playing the selected force(s). Selecting multiple forces (F0...F3) is allowed. Assumes that the selected forces have been previously downloaded.

| <b>Byte</b>                                 | Bit     | Bit 6 | Bit 5 | Bit 4 | Bit 3 | Bit 2 | Bit 1 | Bit 0 |  |  |
|---------------------------------------------|---------|-------|-------|-------|-------|-------|-------|-------|--|--|
|                                             | F٩<br>J | F2    |       | F0    | 0x02  |       |       |       |  |  |
| 10                                          |         | 0x00  |       |       |       |       |       |       |  |  |
| $T \cup C$ $D$<br>$\mathbf{r}$<br><u>__</u> |         |       |       |       |       |       |       |       |  |  |

Table 6: Play Force Report

#### <span id="page-7-3"></span>3.1.4 **CMD 0x03** – Stop Force

Stops playing the selected force(s). Selecting multiple forces (F0...F3) is allowed.

![](_page_7_Picture_344.jpeg)

Table 7: Stop Force Report

#### <span id="page-7-4"></span>3.1.5 **CMD 0x04** – Default Spring On

Turns on the default spring(s). Setting F0 and/or F1 selects spring X. Setting F2 and/or F3 selects spring Y. Selecting both springs is allowed.

![](_page_7_Picture_345.jpeg)

Table 8: Default Spring On Report

### <span id="page-8-0"></span>3.1.6 **CMD 0x05** – Default Spring Off

Turns off the default spring(s). Setting F0 and/or F1 selects spring X. Setting F2 and/or F3 selects spring Y. Selecting both springs is allowed.

| <b>B</b> yte | <b>Bit</b> | Bit $6 \mid$ | Bit $5 \mid$ Bit 4 | Bit 3 | Bit 2 | <b>Bit</b> | Bit 0 |
|--------------|------------|--------------|--------------------|-------|-------|------------|-------|
|              | F3         | E2           | FØ                 | 0x05  |       |            |       |
| 1. U         |            |              |                    | 0x00  |       |            |       |

Table 9: Default Spring Off Report

#### <span id="page-8-1"></span>3.1.7 **CMD 0x08** – Normal Mode / Extended Command

The F0...F3 bits have a special meaning for CMD 0x08. If all the F0...F3 bits are zero, this command will restore the normal content of the device input report after operating in Raw Mode (see chapter [3.1.10\)](#page-9-0).

![](_page_8_Picture_359.jpeg)

Table 10: Restore Normal Mode Report

If all the F0...F3 bits are one, this command is an extended command (see chapter [3.3\)](#page-23-0).

![](_page_8_Picture_360.jpeg)

#### <span id="page-8-2"></span>3.1.8 **CMD 0x09** – Set LED

Turns the device LEDs on (1) or off (0). The LEDs are allocated on a per-device basis.

| <b>B</b> vte | Bit 7           | Bit 6 | Bit 5 | Bit 4 | Bit 3 | Bit 2           | Bit 1           | Bit 0 |  |  |
|--------------|-----------------|-------|-------|-------|-------|-----------------|-----------------|-------|--|--|
|              |                 | 0     | 0     |       | 0x09  |                 |                 |       |  |  |
|              | ED <sub>7</sub> | .ED6  | ED5.  | ED4.  | LED3  | ED <sub>2</sub> | ED <sub>1</sub> | _ED0  |  |  |
| 26           |                 | 0x00  |       |       |       |                 |                 |       |  |  |

Table 12: Set LED Report

#### <span id="page-8-3"></span>3.1.9 **CMD 0x0a** – Set Watchdog

Turns on the watchdog and sets the watchdog duration (in number of main loop executions).

| <b>B</b> vte | Bit 7 | Bit 6           | Bit 5 | Bit 4 | Bit 3 | Bit 2 | Bit 1 | Bit 0 |  |  |  |
|--------------|-------|-----------------|-------|-------|-------|-------|-------|-------|--|--|--|
|              | 0     | 0               |       |       | 0x0a  |       |       |       |  |  |  |
|              |       | <b>WATCHDOG</b> |       |       |       |       |       |       |  |  |  |
| 2…6          |       | 0x00            |       |       |       |       |       |       |  |  |  |

Table 13: Set Watchdog Report

![](_page_9_Picture_238.jpeg)

Table 14: Set Watchdog Report Parameters

#### <span id="page-9-0"></span>3.1.10 **CMD 0x0b** – Raw Mode

Turns on Raw Mode for the device. Each device has its own report format definition in Raw Mode. The device will continue to send raw report data until it receives a CMD 0x08, or it gets power-cycled.

Raw Mode is required to get the actual, uncalibrated axis values for exact position tracking for springs and to improve the calibration algorithms implemented in firmware. However, each device defines a unique form of raw data report. These reports will very likely not fit into the fields described by the HID descriptor of the device. Therefore, the data sent from the device needs to be intercepted before it reaches HID and appropriately modified.

![](_page_9_Picture_239.jpeg)

Table 15: Raw Mode Report

# <span id="page-9-1"></span>3.1.11 **CMD 0x0c** – Refresh Force

Changes the parameters of a force that is already playing. Multiple forces (F0...F3) may be selected.

After receiving this command, the force continues on from its most recent level. If this command is executed with a different force type than the one that is already playing, the result is undefined (and may cause undesired side-effects).

![](_page_9_Picture_240.jpeg)

# <span id="page-9-2"></span>3.1.12 **CMD 0x0d** – Fixed Time Loop

Makes the main firmware loop run at a constant speed or as fast as possible.

![](_page_9_Picture_241.jpeg)

Table 17: Fixed Time Loop Report

![](_page_10_Picture_220.jpeg)

# <span id="page-10-0"></span>3.1.13 **CMD 0x0e** – Set Default Spring

Sets the parameters of the default spring. Setting F0 and/or F1 selects spring X. Setting F2 and/or F3 selects spring Y. Selecting both springs is allowed. The parameters are the same as for the auto-centering force type (see chapter [3.2.4\)](#page-15-0).

![](_page_10_Picture_221.jpeg)

Table 19: Set Default Spring Report

#### <span id="page-10-1"></span>3.1.14 **CMD 0x0f** – Set Dead Band

Controls the exterior dead band. The power-up default is on. If dead band is on, the axis values are clipped at the extremes of their travel and reported as min/max respectively.

![](_page_10_Picture_222.jpeg)

Table 20: Set Dead Band Report

![](_page_10_Picture_223.jpeg)

Table 21: Set Dead Band Report Parameters

# <span id="page-11-0"></span>3.2 Force Types and Parameters

Wheels report the wheel position with 0 on the left side and 255 on the right side:

![](_page_11_Figure_4.jpeg)

<span id="page-11-1"></span>Force levels are generally indicated with a single byte according to the encoding below:

![](_page_11_Picture_70.jpeg)

### Table 22: Force Levels

![](_page_12_Picture_289.jpeg)

<span id="page-12-2"></span>Classic Force Feedback implements the following force types:

#### <span id="page-12-0"></span>3.2.1 **FORCE\_TYPE 0x00** – Constant

A constant force keeps pushing or pulling with the indicated level. It is independent of position or velocity of the axis. The direction is encoded as the sign of the force level (see tabel [22\)](#page-11-1).

![](_page_12_Picture_290.jpeg)

Table 24: Constant Force Type Report

#### <span id="page-12-1"></span>3.2.2 **FORCE\_TYPE 0x01** – Spring

A spring force creates an asymmetric force around a central dead-band area. The force is zero within the dead band. It rises linearly just outside the dead band with a slope given by the slope coefficient and saturates at the clip value. Each side of the axis can be inverted individually.

| <b>Byte</b> | Bit 7          | Bit 6          | Bit 5          | Bit 4          | Bit 3      | Bit 2 Bit 1  |  | Bit 0 |  |  |
|-------------|----------------|----------------|----------------|----------------|------------|--------------|--|-------|--|--|
|             | F <sub>3</sub> | F <sub>2</sub> | F1             | F0             | <b>CMD</b> |              |  |       |  |  |
|             |                | 0x01           |                |                |            |              |  |       |  |  |
| $\Omega$    |                | D1             |                |                |            |              |  |       |  |  |
| 3           |                |                |                | D <sub>2</sub> |            |              |  |       |  |  |
|             | 0              |                | K <sub>2</sub> |                | 0          | Κ1           |  |       |  |  |
| 5           | 0              | 0              | 0              | S <sub>2</sub> | 0          | S1<br>0<br>0 |  |       |  |  |
|             | <b>CLIP</b>    |                |                |                |            |              |  |       |  |  |

Table 25: Spring Force Type Report

![](_page_13_Figure_2.jpeg)

Figure 1: Spring Parameters

![](_page_13_Picture_209.jpeg)

Table 26: Spring Force Parameters

<span id="page-13-0"></span>The spring constants K1 and K2 define the spring coefficient (slope) according to Table [27.](#page-13-0) The offset is defined as the difference of the current position and the nearest dead band limit.

| K Value | Spring Coefficient |
|---------|--------------------|
| 0x00    | $1/4$ of offset    |
| 0x01    | $1/2$ of offset    |
| 0x02    | 3/4 of offset      |
| 0x03    | $Force = offset$   |
| 0x04    | $3/2$ of offset    |
| 0x05    | 2 times offset     |
| 0x06    | 3 times offset     |
| 0x07    | 4 times offset     |

Table 27: Spring Coefficients

Note that for the following devices, the coefficient table entries 5 and 6 are swapped and follow Table [28](#page-14-1) instead:

- Logitech Driving Force (PID\_C294)
- Logitech Driving Force EX (PID\_C294)
- Logitech Racing Force EX (PID\_C294)
- Logitech Driving Force RX (PID\_C294)
- Logitech Formula Force GP (PID\_C293)
- Logitech Force 3D (PID\_C283)

![](_page_14_Picture_273.jpeg)

#### <span id="page-14-1"></span><span id="page-14-0"></span>3.2.3 **FORCE\_TYPE 0x02** – Damper

Direction and speed are provided by an external differentiator circuit, or by subtracting the current position from the position recorded the last time the function ran. The speed is then multiplied by the K1/K2 parameters. The K1 and K2 force multipliers use the same scale encoding as a spring force (see previous section). K1 is applied when moving to the left/pushing, while K2 is applied when moving right/pulling. If the S1 or S2 parameter is 0, then the force generated opposes the movement (standard damper action). If it is 1, the force generated accentuates the movement (i.e., a negative damper or "ice" effect).

| <b>Byte</b> | Bit 7          | Bit 6          | Bit 5          | Bit 4 | Bit 3      | Bit 2          | Bit 1 | Bit 0          |
|-------------|----------------|----------------|----------------|-------|------------|----------------|-------|----------------|
|             | F <sub>3</sub> | F <sub>2</sub> | F <sub>1</sub> | F0    | <b>CMD</b> |                |       |                |
|             |                | 0x02           |                |       |            |                |       |                |
| ⌒           | 0              | 0              | 0              | 0     |            | K1             |       |                |
| 3           | 0              | 0              | 0              | 0     | 0          | 0              | 0     | S <sub>1</sub> |
|             | 0              | 0              | 0              | 0     | 0          | K <sub>2</sub> |       |                |
| 5           | 0              | 0              | 0              | 0     | 0          | Ø              | 0     | S <sub>2</sub> |
| 6           | 0x00           |                |                |       |            |                |       |                |

Table 29: Damper Force Type Report

![](_page_14_Picture_274.jpeg)

Table 30: Damper Force Parameters

### <span id="page-15-0"></span>3.2.4 **FORCE\_TYPE 0x03** – Auto-Centering Spring

The center of the Auto-Centering Spring effect is dynamically set as the center of the axis. The dead band area is 2 counts wide from (axis\_center-1) to (axis\_center+1) This force computes the center of the axis travel using the following formula: axis\_center = (Max/2) + (Min/2). When the force is first downloaded, Min is set to 255 and Max to 0. K1, K2 and CLIP are coded the same way as a regular spring (see chapter [3.2.2\)](#page-12-1).

![](_page_15_Picture_244.jpeg)

Table 31: Auto-Centering Spring Force Type Report

#### <span id="page-15-1"></span>3.2.5 **FORCE\_TYPE 0x04** – Sawtooth Up

Sawtooth Up is the first of a series of periodic effects.

| <b>Byte</b> | Bit 7            | Bit $6 \mid$   | Bit $5 \mid$ Bit 4 |    |            |  | Bit $3 \mid$ Bit $2 \mid$ Bit $1 \mid$ | Bit 0 |  |  |  |
|-------------|------------------|----------------|--------------------|----|------------|--|----------------------------------------|-------|--|--|--|
|             | F <sub>3</sub>   | F <sub>2</sub> | F1                 | F0 | <b>CMD</b> |  |                                        |       |  |  |  |
|             |                  | 0x04           |                    |    |            |  |                                        |       |  |  |  |
| 2           |                  |                |                    |    |            |  |                                        |       |  |  |  |
| 3           |                  | L2             |                    |    |            |  |                                        |       |  |  |  |
|             |                  |                |                    | L0 |            |  |                                        |       |  |  |  |
| 5           |                  | 0x00           |                    |    |            |  |                                        |       |  |  |  |
| 6           | <b>INC</b><br>T3 |                |                    |    |            |  |                                        |       |  |  |  |

Table 32: Sawtooth Up Force Type Report

![](_page_15_Figure_10.jpeg)

Figure 2: Sawtooth Up Parameters

![](_page_16_Picture_210.jpeg)

Table 33: Sawtooth Up Force Parameters

### <span id="page-16-0"></span>3.2.6 **FORCE\_TYPE 0x05** – Sawtooth Down

![](_page_16_Picture_211.jpeg)

Table 34: Sawtooth Down Force Type Report

![](_page_16_Figure_7.jpeg)

Figure 3: Sawtooth Down Parameters

![](_page_16_Picture_212.jpeg)

Table 35: Sawtooth Down Force Parameters

### <span id="page-17-0"></span>3.2.7 **FORCE\_TYPE 0x06** – Trapezoid

The frequency range of this periodic force depends somewhat on the amplitude because each step cannot be greater than 15 counts. If the amplitude is reduced in half, the maximum frequency is almost doubled. The initial force level is L1. The rising and falling times are the same. If  $T1 = T2 = 0$ , then the wave is a triangle.

![](_page_17_Picture_193.jpeg)

![](_page_17_Picture_194.jpeg)

![](_page_17_Figure_6.jpeg)

Figure 4: Trapezoid Parameters

![](_page_17_Picture_195.jpeg)

Table 37: Trapezoid Force Parameters

## <span id="page-18-0"></span>3.2.8 **FORCE\_TYPE 0x07** – Rectangle

This force can create signals within a frequency range of 61 Hz to 250 Hz (with fixed loop time on).

![](_page_18_Picture_278.jpeg)

![](_page_18_Picture_279.jpeg)

![](_page_18_Figure_6.jpeg)

Figure 5: Rectangle Parameters

![](_page_18_Picture_280.jpeg)

Table 39: Rectangle Force Parameters

# <span id="page-18-1"></span>3.2.9 **FORCE\_TYPE 0x08** – Variable

This type defines two independent ramp-like forces for F0 and/or F2 (only). If the force level reaches either minimum or maximum it will be clipped and remain at that level until the force is updated.

![](_page_18_Picture_281.jpeg)

Table 40: Variable Force Type Report

![](_page_19_Figure_2.jpeg)

Figure 6: Variable Parameters

![](_page_19_Picture_230.jpeg)

Table 41: Variable Force Parameters

# <span id="page-19-0"></span>3.2.10 **FORCE\_TYPE 0x09** – Ramp

Once the target level (L2) is reached, the force stops playing.

![](_page_19_Picture_231.jpeg)

Table 42: Ramp Force Type Report

![](_page_19_Picture_232.jpeg)

Table 43: Ramp Force Parameters

![](_page_20_Figure_2.jpeg)

Figure 7: Ramp Parameters

# <span id="page-20-0"></span>3.2.11 **FORCE\_TYPE 0x0a** – Square Wave

This force is not implemented on most devices. It is intended to be used to control vibration feedback.

![](_page_20_Picture_142.jpeg)

![](_page_20_Figure_7.jpeg)

![](_page_20_Figure_8.jpeg)

Figure 8: Square Parameters

![](_page_20_Picture_143.jpeg)

Table 45: Square Force Parameters

# <span id="page-21-0"></span>3.2.12 **FORCE\_TYPE 0x0b** – High-Resolution Spring

This force type allows more precise control of the spring constant than the FORCE\_TYPE 0x01 Spring Effect. Parameter definitions are identical to FORCE\_TYPE 0x01 springs, but with an additional 8 selections for the spring constant (which is represented in 4 bits instead of 3). These coefficients have been tuned for each device to be fairly linear. Hence a coefficient should be scaled linearly from 0 to 15 for K1 and K2 according to the desired spring coefficient.

![](_page_21_Picture_325.jpeg)

Table 46: High-Resolution Spring Force Type Report

<span id="page-21-2"></span>![](_page_21_Picture_326.jpeg)

Table 47: High-Resolution Spring Force Parameters

Logitech Driving Force Pro (PID\_C298) introduced a variation of this force with an additional 3 bits of precision for the deadbands for a total of 11 bit precision. It is backward compatible with older implementations of this force in that the additional low order bits are located in otherwise-ignored bit fields.

![](_page_21_Picture_327.jpeg)

Table 48: High-Resolution Spring Force Type Report Variation

# <span id="page-21-1"></span>3.2.13 **FORCE\_TYPE 0x0c** – High-Resolution Damper

A more precise version of the FORCE\_TYPE 0x02 Damper force. Parameter definitions are identical to FORCE\_TYPE 0x02 dampers, but with product-specific 4-bit K factor selection as for the FORCE\_TYPE 0x0b High-Resolution Spring. (see table [47\)](#page-21-2)

Logitech Driving Force Pro (PID\_C298) introduced an additional CLIP parameter to this force. It is backward compatible with older implementations of the force in that the additional parameter is encoded in an otherwise-unused byte field.

![](_page_22_Picture_370.jpeg)

Table 49: High-Resolution Damper Force Type Report

#### <span id="page-22-0"></span>3.2.14 **FORCE\_TYPE 0x0d** – High-Resolution Auto-Centering Spring

A more precise version of the FORCE\_TYPE 0x03 Auto-Centering Spring effect. Parameter definitions are identical to FORCE\_TYPE 0x03 Auto-Centering Spring, but with product-specific 4-bit K factor selection as for the FORCE\_TYPE 0x0b High-Resolution Spring force (see table [47\)](#page-21-2).

![](_page_22_Picture_371.jpeg)

Table 50: High-Resolution Auto-Centering Spring Force Type Report

#### <span id="page-22-1"></span>3.2.15 **FORCE\_TYPE 0x0e** – Friction (only select devices)

This force is used to generate a resistance in movement. It is similar to a damper effect in that it generates a force against velocity. It is distinct from a damper in that it the force effect decreases as the velocity increases.

This force is only supported on the following devices:

- Logitech Driving Force Pro (PID\_C298)
- Logitech G25 Racing Wheel (PID\_C299)
- Logitech Driving Force GT (PID\_C29A)
- Logitech G27 Racing Wheel (PID\_C29B)

| <b>Byte</b> | Bit 7          | Bit 6          | Bit 5 | Bit 4          | Bit 3      |   | Bit $2 \mid$ Bit $1$ | Bit 0 |  |  |
|-------------|----------------|----------------|-------|----------------|------------|---|----------------------|-------|--|--|
|             | F <sub>3</sub> | F <sub>2</sub> | F1    | F0             | <b>CMD</b> |   |                      |       |  |  |
|             |                | 0x0e           |       |                |            |   |                      |       |  |  |
| ◠           |                | Κ1             |       |                |            |   |                      |       |  |  |
| 3           |                |                |       | K <sub>2</sub> |            |   |                      |       |  |  |
| 4           |                |                |       | <b>CLIP</b>    |            |   |                      |       |  |  |
| 5           | 0              | 0              | 0     | S <sub>2</sub> | 0          | 0 | 0                    | S1    |  |  |
| 6           | 0x00           |                |       |                |            |   |                      |       |  |  |

Table 51: Friction force type Report

# <span id="page-23-0"></span>3.3 Extended Commands

<span id="page-23-4"></span>Extended Commands provide device-specific functionality. They are used to switch modes of newer devices, which start in a compatibility mode. They are also used to change the amount of wheel rotation of some wheel devices.

![](_page_23_Picture_222.jpeg)

Table 52: Extended Commands

# <span id="page-23-1"></span>3.3.1 **EXT\_CMD 0x01** – Change Mode to Driving Force Pro

This command will switch a device which starts up in a compatibility mode into "Driving Force Pro" mode.

![](_page_23_Picture_223.jpeg)

Table 53: Change Mode Report

#### <span id="page-23-2"></span>3.3.2 **EXT\_CMD 0x02** – Change Wheel Range to 200 Degrees

![](_page_23_Picture_224.jpeg)

Table 54: Change Wheel Range to 200 Degrees Report

# <span id="page-23-3"></span>3.3.3 **EXT\_CMD 0x03** – Change Wheel Range to 900 Degrees

![](_page_23_Picture_225.jpeg)

Table 55: Change Wheel Range to 900 Degrees Report

### <span id="page-24-0"></span>3.3.4 **EXT\_CMD 0x09** – Change Device Mode

![](_page_24_Picture_217.jpeg)

Table 56: Change Device Mode Report

<span id="page-24-2"></span>![](_page_24_Picture_218.jpeg)

Table 57: Change Device Mode Parameters

### <span id="page-24-1"></span>3.3.5 **EXT\_CMD 0x0a** – Revert Identity

This command sets a persistent flag in the device to automatically revert the identity of the device to the power-up default upon a USB reset. This is the default behavior for most devices.

In order to instruct a device to NOT revert identity upon reset, the host needs to set the flag to 0.

![](_page_24_Picture_219.jpeg)

Table 58: Revert Identity Report

![](_page_24_Picture_220.jpeg)

Table 59: Revert Identity Parameters

### <span id="page-25-0"></span>3.3.6 **EXT\_CMD 0x10** – Switch to G25 with USB Detach

This command switches a G25 in compatibility mode over to G25 mode. The device will detach from USB and the host will see a new device USB plug-in event.

![](_page_25_Picture_204.jpeg)

Table 60: Switch to G25 Mode with Detach Report

#### <span id="page-25-1"></span>3.3.7 **EXT\_CMD 0x11** – Switch to G25 without USB Detach

This command switches a G25 in compatibility mode over to G25 mode. The switch happens immediately, without the device disconnecting from the host.

![](_page_25_Picture_205.jpeg)

Table 61: Switch to G25 Mode without Detach Report

# <span id="page-25-2"></span>3.3.8 **EXT\_CMD 0x12** – Set RPM LEDs

![](_page_25_Picture_206.jpeg)

Table 62: Set RPM LEDs Report

![](_page_25_Picture_207.jpeg)

Table 63: Set RPM LEDs Parameters

| 0000000000 0x00        | 0000000000 0x02 |
|------------------------|-----------------|
| 0000000000 0x01        | 0000000000 0x04 |
| 000000000 0x03         | 0000000000 0x08 |
| 000000000 0x07         | 0000000000 0x0A |
| 0000000000 0x0F        | 0000000000 0x10 |
| <b>0000000000 0x1F</b> | 0000000000 0x15 |

Figure 9: RPM LED patterns

### <span id="page-26-0"></span>3.3.9 **EXT\_CMD 0x81** – Wheel Range Change

This command allows setting the range of wheel travel. The range must be within the following limits: 40 <= RANGE <= 900. If it is outside this range, it is clipped to 40 or 900 respectively.

![](_page_26_Picture_105.jpeg)

Table 64: Wheel Range Change Report

![](_page_26_Picture_106.jpeg)

Table 65: Wheel Range Change Parameters

# <span id="page-27-0"></span>4 HID++ Force Feedback

The Logitech G920 wheel includes a native Xbox One Force Feedback mode and a PC mode. The PC mode is implemented as a HID++ Feature.

A HID++ command has a 4-byte header. After the header are the payload bytes of the specific method. The following description only lists the payload content for the requests and the responses.

For more information on the HID++ header and the HID++ specification see  $HID++$  Header.

# <span id="page-27-1"></span>4.1 **x8123** Force Feedback

The HID++ Feature x8123 implements multi-axis force feedback control. The feature has the following methods and notifications:

| Index | Name             |
|-------|------------------|
| O     | getInfo          |
| 1     | resetAll         |
| 2     | downloadEffect   |
| 3     | setEffectState   |
| 4     | destroyEffect    |
| 5     | getAperture      |
| 6     | setAperture      |
| 7     | getGlobalGains   |
| 8     | set Global Gains |
|       | forceHasFinished |

Table 66: x8123 Methods and Notifications

# <span id="page-27-2"></span>4.1.1 **x8123.0 getInfo**

The getInfo method returns static data. Data that does not change for the duration of the device being plugged in. The data should be retrieved once during driver load and cached for subsequent queries.

| <b>B</b> yte | Bit/ | Bit 6 | Bit 5 $\vert$ | Bit 4   Bit 3   Bit 2 |  |  | Bit 1 | <b>Bit</b> |  |  |
|--------------|------|-------|---------------|-----------------------|--|--|-------|------------|--|--|
| N            |      | 0x00  |               |                       |  |  |       |            |  |  |
|              |      |       |               |                       |  |  |       |            |  |  |

Table 67: getInfo Request Packet

![](_page_27_Picture_203.jpeg)

Table 68: getInfo Response Packet

![](_page_28_Picture_206.jpeg)

The axes of a device are assigned according to their prominence for the user and are generally device-specific. For the Logitech G920 wheel in particular, there is just one axis (the main wheel axis), hence the ACTUATOR\_MASK value being 0x01.

# <span id="page-28-0"></span>4.1.2 **x8123.1 resetAll**

The resetAll method stops and destroys all force effects on the device. This method also enables the default centering spring. There are no parameters for either the request or the response.

### <span id="page-28-1"></span>4.1.3 **x8123.2 downloadEffect**

The downloadEffect method is used to create and update force effects on the device. The first byte decides if the effect is to be allocated fresh (EFFECT\_ID ==  $\theta$ ), or if an existing effect should be modified ( $\theta$  < EFFECT\_ID <= SLOT\_COUNT). The first byte of the response contains either 0x00 if there was an error, or the EFFECT\_ID.

Each slot controls an effect for a given axis. There are no restrictions on how many slots are assigned to any axis, as long as the total number does not exceed SLOT\_COUNT.

![](_page_28_Picture_207.jpeg)

Table 70: downloadEffect Request Packet Header

![](_page_28_Picture_208.jpeg)

Table 71: downloadEffect Parameters

![](_page_29_Picture_315.jpeg)

<span id="page-29-0"></span>Depending on the Effect Type, the header is followed by one of three different parameter formats.

Table 72: Effect Type and Associated Parameter Format

![](_page_29_Picture_316.jpeg)

Table 73: Constant Effect Force Parameters

![](_page_29_Picture_317.jpeg)

Table 74: Constant Force Parameters

<span id="page-29-1"></span>FRICTION, INERTIA and RAMP are only supported on Logitech G920 with firmware V96.2.48 or later.

![](_page_30_Picture_278.jpeg)

Table 75: Periodic Effect Force Parameters

![](_page_30_Picture_279.jpeg)

Table 76: Periodic Force Parameters

![](_page_31_Picture_242.jpeg)

Table 77: Condition Effect Force Parameters

![](_page_31_Picture_243.jpeg)

Table 78: Condition Force Parameters

![](_page_32_Picture_242.jpeg)

![](_page_32_Picture_243.jpeg)

![](_page_32_Picture_244.jpeg)

Table 80: Ramp Force Parameters

# <span id="page-33-0"></span>4.1.4 **x8123.3 setEffectState**

The setEffectState is used to start, stop, pause, and resume force effects. The request specifies an EFFECT\_ID. If the slot does not contain a force, the response returns 0x00 as EFFECT\_ID. Otherwise, the current state is returned in EFFECT\_STATE.

![](_page_33_Picture_274.jpeg)

Table 81: setEffectState Request Packet

![](_page_33_Picture_275.jpeg)

Table 82: setEffectState Response Packet

![](_page_33_Picture_276.jpeg)

Table 83: setEffectState Request/Response Parameters

# <span id="page-33-1"></span>4.1.5 **x8123.4 destroyEffect**

The destroyEffect frees up the give effect. Once all allocated slots have been freed, the default centering spring will kick back in. To free all effects at once, use the resetAll instead.

![](_page_33_Picture_277.jpeg)

Table 84: destroyEffect Request Packet

| Byte   Bit 7   Bit 6   Bit 5   Bit 4   Bit 3   Bit 2   Bit 1   Bit 0 |      |  |  |  |  |  |  |  |
|----------------------------------------------------------------------|------|--|--|--|--|--|--|--|
| N                                                                    | 0x00 |  |  |  |  |  |  |  |

Table 85: destroyEffect Response Packet

![](_page_34_Picture_254.jpeg)

Table 86: destroyEffect Request Parameters

# <span id="page-34-0"></span>4.1.6 **x8123.5 getAperture** and **x8123.6 setAperture**

The getAperture and setAperture methods are used to change the operating range of the wheel. Their parameter is a 16-bit value measuring the operating range in degrees. For the Logitech G920, the valid range is 180...900. Any values outside this range will be clipped.

![](_page_34_Picture_255.jpeg)

Table 87: getAperture Request Packet

![](_page_34_Picture_256.jpeg)

Table 88: getAperture Response and setAperture Request/Response Packet

![](_page_34_Picture_257.jpeg)

<span id="page-34-1"></span>4.1.7 **x8123.7 getGlobalGains** and **x8123.8 setGlobalGains**

The getGlobalGains and setGlobalGains methods take two 16-bit values. Both values are coefficients that are applied to any force output; however, they vary slightly. The first value (GAIN) is a linear factor. The second value (BOOST) is offset by a factor of 1.0:

```
force = evaluateAllSlots();
force = force * (gain / 65535);force = force * (1.0 + boost / 65535);out put Force (force);
```
Typically, the GAIN value is from the application/game. The BOOST value is controlled by the user via some value-add software (for example, on Windows, this is controlled by Logitech Gaming Software).

| <b>Byte</b> | Bit | <b>Bit</b><br>$\mathbf{b}$ | Bit 5 |  | Bit $4 \mid$ Bit $3 \mid$ | Bit 2 | <b>Bit</b> | Bit |
|-------------|-----|----------------------------|-------|--|---------------------------|-------|------------|-----|
|             |     |                            |       |  |                           |       |            |     |

Table 90: getGlobalGains Request Packet

![](_page_35_Picture_152.jpeg)

Table 91: getGlobalGains Response and setGlobalGains Request/Response Packet

![](_page_35_Picture_153.jpeg)

Table 92: getGlobalGains/setGlobalGains Parameters

#### <span id="page-35-0"></span>4.1.8 **x8123.0 forceHasFinished** Notification

The forceHasFinished notification is sent to the host, whenever a force in an slot has finished playing. This notification can be used to destroy these effects in order to recover slots.

![](_page_35_Picture_154.jpeg)

Table 93: forceHasFinished Notification Packet

<span id="page-36-0"></span>The Logitech G923 wheels include an extra HID++ Feature for controlling the RPM LEDs. To get access to the feature the wheels must be put in to PC/classic mode. See the **[Appendix](#page-42-0)** for further information on switching the wheels in to PC/classic mode.

A HID++ command has a 4-byte header. After the header are the payload bytes of the specific method. The following description only lists the payload content for the requests and the responses.

For more information on the HID++ header and the HID++ specification see  $HID++$  Header.

# <span id="page-36-1"></span>5.1 **x807a** RPM Indicator

The HID++ Feature x807a has the following methods and notifications:

| Index | Name           |  |  |  |  |
|-------|----------------|--|--|--|--|
| 0     | getInfo        |  |  |  |  |
| 1     | getModeInfo    |  |  |  |  |
| 2     | getMode        |  |  |  |  |
| 3     | setMode        |  |  |  |  |
| 4     | getLedColor    |  |  |  |  |
| 5     | setI edColor   |  |  |  |  |
| 6     | getRpm         |  |  |  |  |
|       | setRpm         |  |  |  |  |
|       | rpmModeChanged |  |  |  |  |

Table 94: x807a Methods and Notifications

# <span id="page-36-2"></span>5.1.1 **x807a** LED Modes

The LED feature for a device supports one or more modes. The modes that the device supports can be retrieved with the **[x807a.1 getModeInfo](#page-37-2)** command. The table below details the LED mode enumeration values.

![](_page_36_Picture_195.jpeg)

Table 95: modes

# <span id="page-37-0"></span>5.1.2 **x807a** LED Types

Different devices support different types of LEDs. The type of LED that the device supports can be retrieved with the **[x807a.0 getInfo](#page-37-1)** command. The table below details the LED Types enumeration values.

![](_page_37_Picture_189.jpeg)

Table 96: LED types

#### <span id="page-37-1"></span>5.1.3 **x807a.0 getInfo**

Gets the capabilities of the devices RPM indicator setup.

The **getInfo** method returns static data. Data that does not change for the duration of the device being plugged in. The data should be retrieved once during driver load and cached for subsequent queries.

![](_page_37_Picture_190.jpeg)

Table 97: gettino Response Packet

### <span id="page-37-2"></span>5.1.4 **x807a.1 getModeInfo**

Retrieves a list of available modes.

The **getModeInfo** method returns static data. Data that does not change for the duration of the device being plugged in. The data should be retrieved once during driver load and cached for subsequent queries.

![](_page_37_Picture_191.jpeg)

Table 98: getModeInfo response packet showing three modes available

#### <span id="page-38-0"></span>5.1.5 **x807a.2 getMode**

Retrieves the current mode of operation.

![](_page_38_Picture_235.jpeg)

Table 99: getMode response packet

### <span id="page-38-1"></span>5.1.6 **x807a.3 setMode**

Set the mode of operation. Returns the updated mode of operation.

![](_page_38_Picture_236.jpeg)

![](_page_38_Picture_237.jpeg)

#### <span id="page-38-2"></span>5.1.7 **x807a.4 getLedColor**

Gets the current values for an LED range when in Direct LED mode. LED data is packed according to the LED type.

• **NotAllowed** error is returned if the device is not in Direct LED mode.

![](_page_38_Picture_238.jpeg)

![](_page_38_Picture_239.jpeg)

Table 103: getLedColor response packet. Showing the packet structure for two RGB LEDs.

#### <span id="page-39-0"></span>5.1.8 **x807a.5 setLedColor**

Sets the current values for an LED table when in Direct LED mode. LED data is packed according to the LED type.

• **NotAllowed** is sent if the device is not in Direct LED mode.

| <b>B</b> yte   |                                     |                            |  |  | Bit 7   Bit 6   Bit 5   Bit 4   Bit 3   Bit 2   Bit 1   Bit 0 |  |  |  |
|----------------|-------------------------------------|----------------------------|--|--|---------------------------------------------------------------|--|--|--|
|                | Zero based index for the start LED. |                            |  |  |                                                               |  |  |  |
|                |                                     | The number of LEDs to set. |  |  |                                                               |  |  |  |
| $\overline{2}$ |                                     | red LED value at index 0   |  |  |                                                               |  |  |  |
| $\overline{3}$ | green LED value at index 0          |                            |  |  |                                                               |  |  |  |
| $\overline{4}$ | blue LED value at index 0           |                            |  |  |                                                               |  |  |  |
| 5              | red LED value at index 1            |                            |  |  |                                                               |  |  |  |
| 6              | green LED value at index 1          |                            |  |  |                                                               |  |  |  |
|                | blue LED value at index 1           |                            |  |  |                                                               |  |  |  |

Table 104: setLedColor setup packet. Showing the packet structure for two Rgb888 LEDs.

![](_page_39_Picture_195.jpeg)

Table 105: setLedColor setup packet. Showing data for three Mono8 LEDs starting at index 0.

![](_page_39_Picture_196.jpeg)

Table 106: setLedColor setup packet. Showing the packet structure for three Mono1 LEDs.

#### <span id="page-40-0"></span>5.1.9 **x807a.6 getRpm**

Gets the last values set with the setRpm method. All values are big endian 16 bit unsigned integers.

- **Unknown** error is sent if no pattern data has been sent.
- **NotAllowed** error is sent if the device is not in pattern mode.

![](_page_40_Picture_183.jpeg)

Table 107: getRpm response packet

#### <span id="page-40-1"></span>5.1.10 **x807a.7 setRpm**

Sets the state of the RPM LEDs. The number of LEDs to turn on is defined by the firstLedRpm, lastLedRpm and currentRpm values. If no pattern has been set by setRpmPattern, the pattern at index 0 is used. All values are big endian 16 bit unsigned integers.

• **NotAllowed** error is sent if the device is not in pattern mode.

![](_page_40_Picture_184.jpeg)

Table 108: getRpm response packet

### <span id="page-41-0"></span>5.1.11 **x807a.0 rpmModeChanged** Notification

The rpmModeChanged notification is sent to the host, whenever the mode is changed by the user via the hardware.

![](_page_41_Picture_54.jpeg)

Table 109: rpmModeChanged Notification Packet.

# <span id="page-42-0"></span>A Appendix

# <span id="page-42-1"></span>A.1 HID++ Header

A HID++ command has a 4-byte header, which includes the HID REPORT\_ID, the device index (only used for HID++ hub devices; specify 0xff for the wheels), the index of the feature, the index of the method, and a session identifier. After the header are the payload bytes of the specific method. The following description only lists the payload content for the requests and the responses.

Follow this link for further information on the  $HID++$  Specification.

![](_page_42_Picture_236.jpeg)

Table 110: HID++ 4-byte header.

![](_page_42_Picture_237.jpeg)

# <span id="page-42-2"></span>A.2 Classic Compatibility Mode

In order to support older console games, most Logitech Force Feedback steering wheels connect initially in a compatibility mode. Typically, this mode equals a Logitech Driving Force, but in some circumstances it may also look like a G25 or Driving Force Pro.

The table below lists the checks required to identify a particular wheel, when it is in compatibility mode. The checks should be done in the order listed, as they become progressively less specific.

![](_page_42_Picture_238.jpeg)

l,

![](_page_43_Picture_103.jpeg)

Table 112: Device Identification Criteria

Once a wheel has been identified, it can be switched to its native mode using the appropriate switch command. The following table lists the supported commands for each wheel. The Logitech Driving Force GT (PID\_C29A) and Logitech G27 Racing Wheel (PID\_C29B) also support the RevertIdentity command, so that subsequent USB resets will not have to change mode again – the wheel will come up in native mode right-away.

![](_page_43_Picture_104.jpeg)

Table 113: Mode Switch Command

# <span id="page-44-1"></span><span id="page-44-0"></span>A.3 Xbox Mode

The Logitech G920 and G923 Xbox wheels start out by default in Xbox Force Feedback Mode. To switch to HID++ Mode, issue the following byte sequence as an output report to the USB endpoint:

![](_page_44_Picture_92.jpeg)

Table 114: Xbox wheel Mode Switch Command

# <span id="page-44-2"></span>A.4 Playstation Mode

The Logitech G929 and G923 Playstation wheels start out by default in Playstation Force Feedback Mode. To switch to Classic Mode, issue the following byte sequence as an output report to the USB endpoint:

![](_page_44_Picture_93.jpeg)

Table 115: Playstation wheel Mode Switch Command